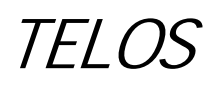

# **ZEPHYR-IP**

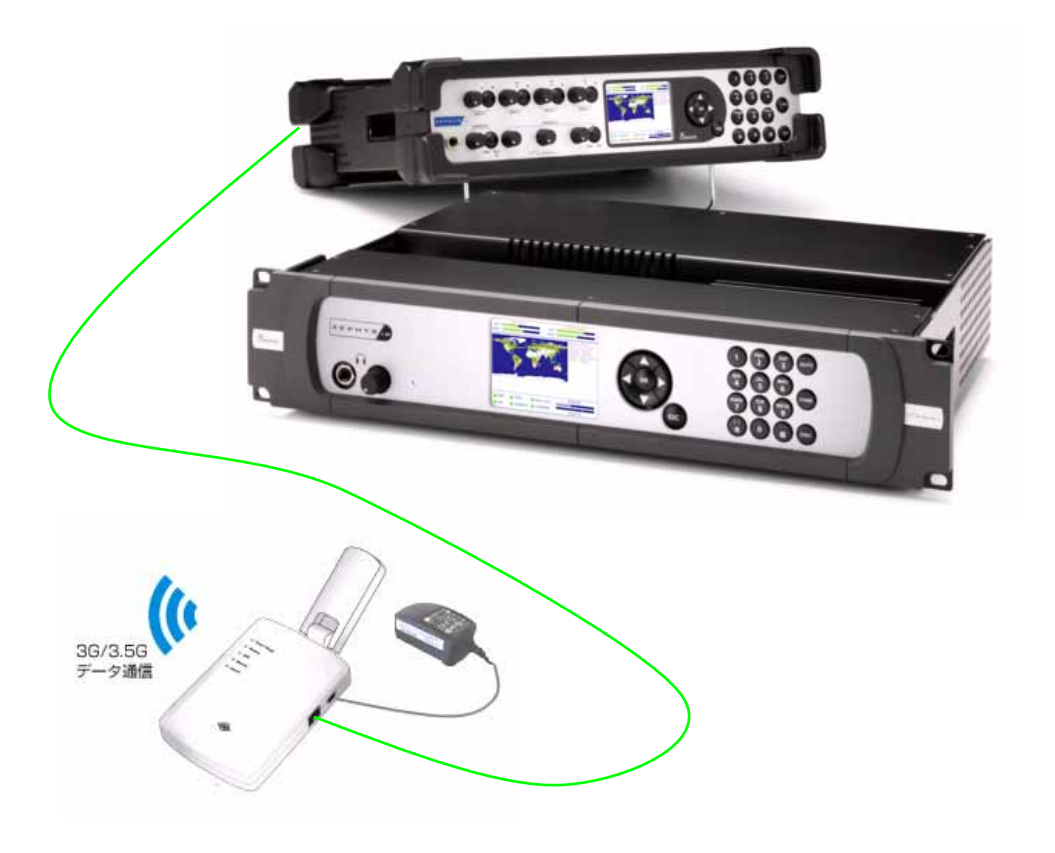

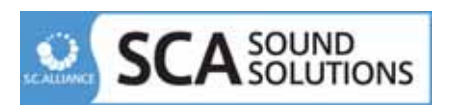

#### SCA

151-0066 1-29-2 TEL: 03-3372-3661 FAX: 03-3372-3671 URL: http://ss.sc-a.jp e-mail: support@ ss.sc-a.jp

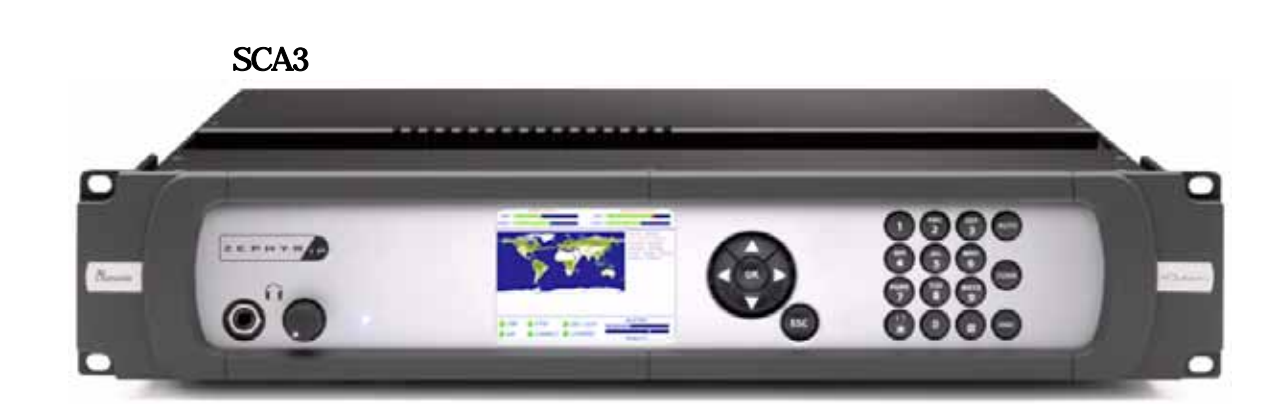

 $1.$ 

SCA SOLUTIONS

- 2. LAN
- $3.$

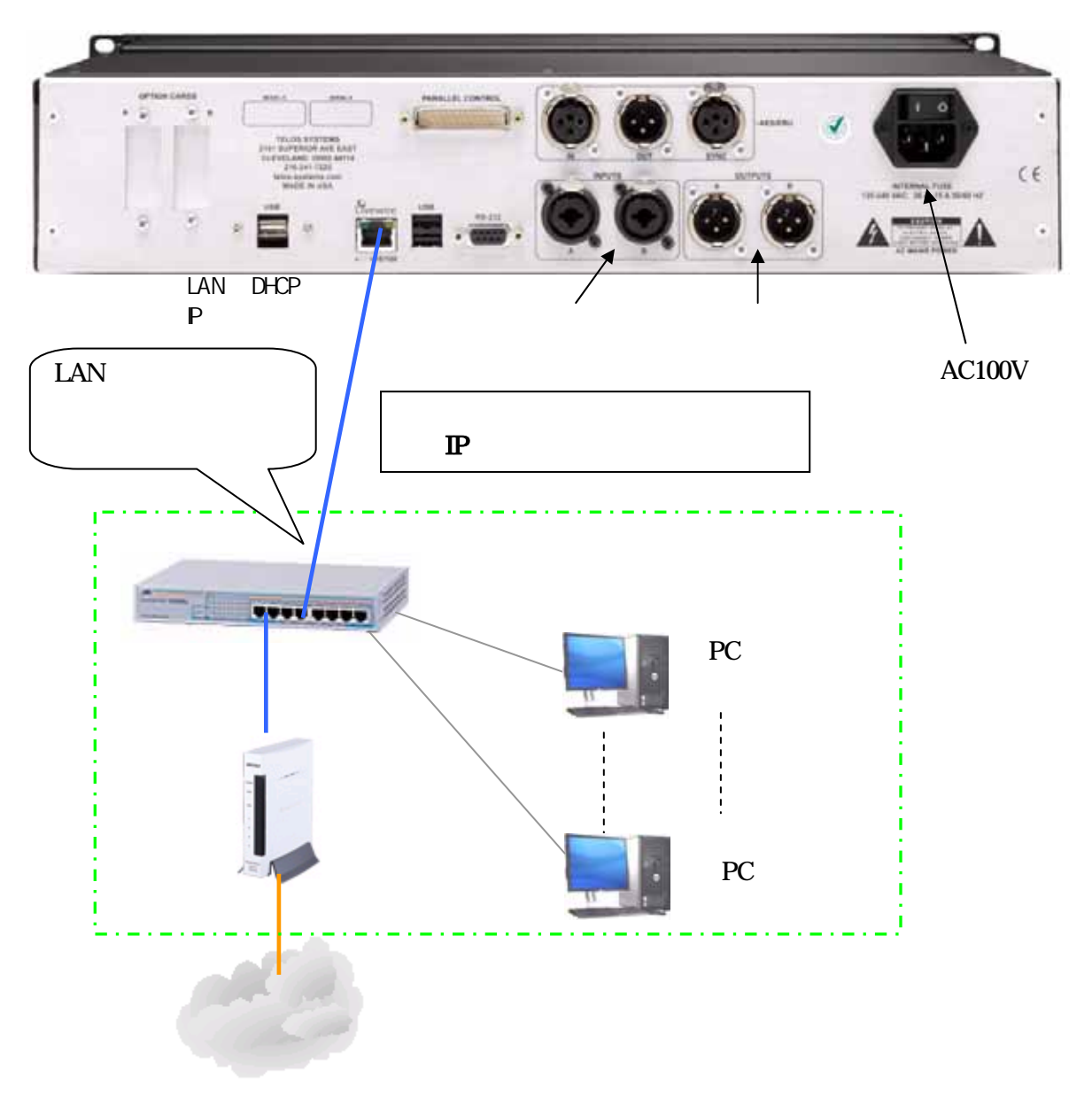

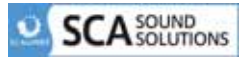

## **MXP**

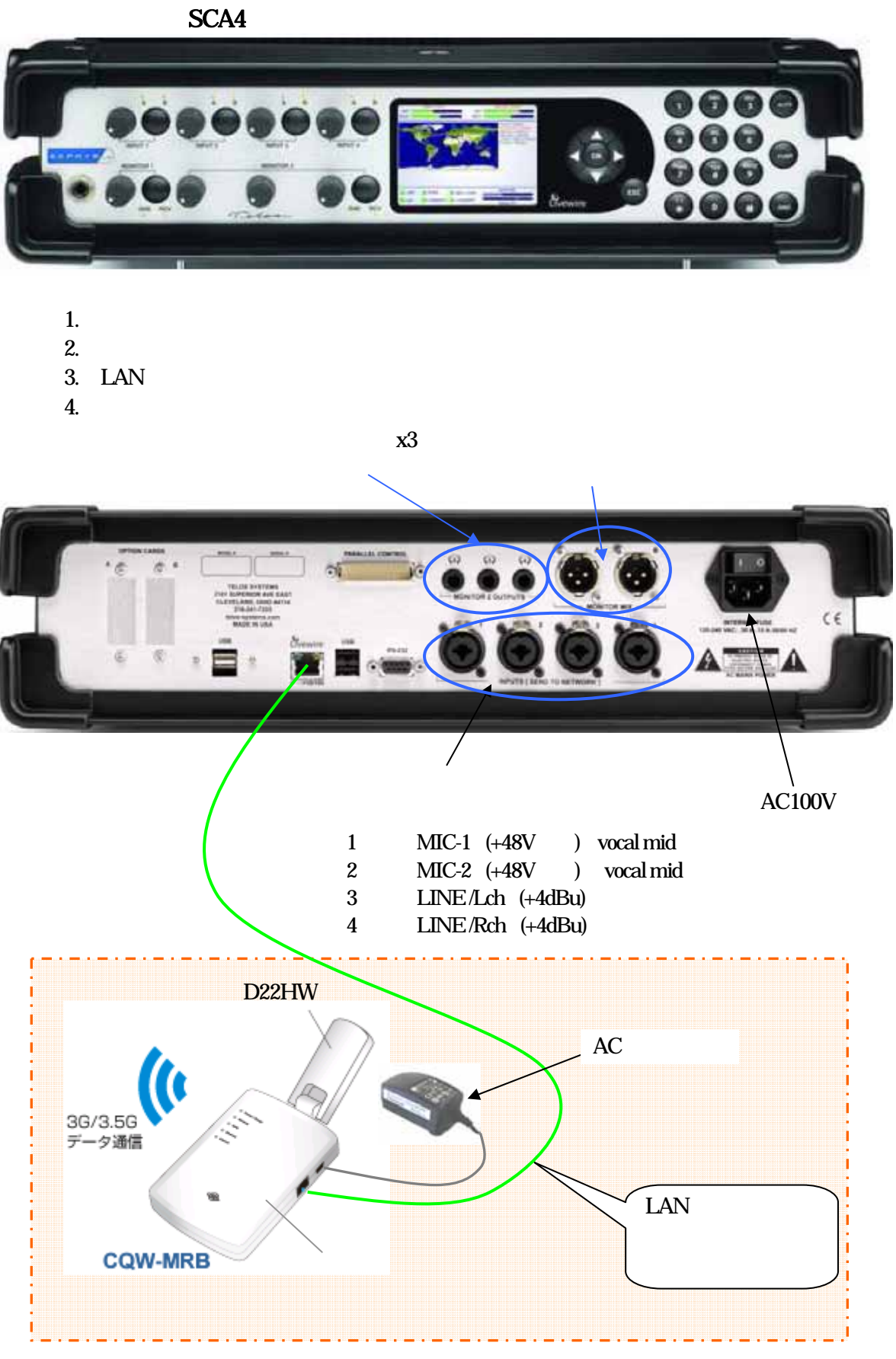

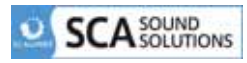

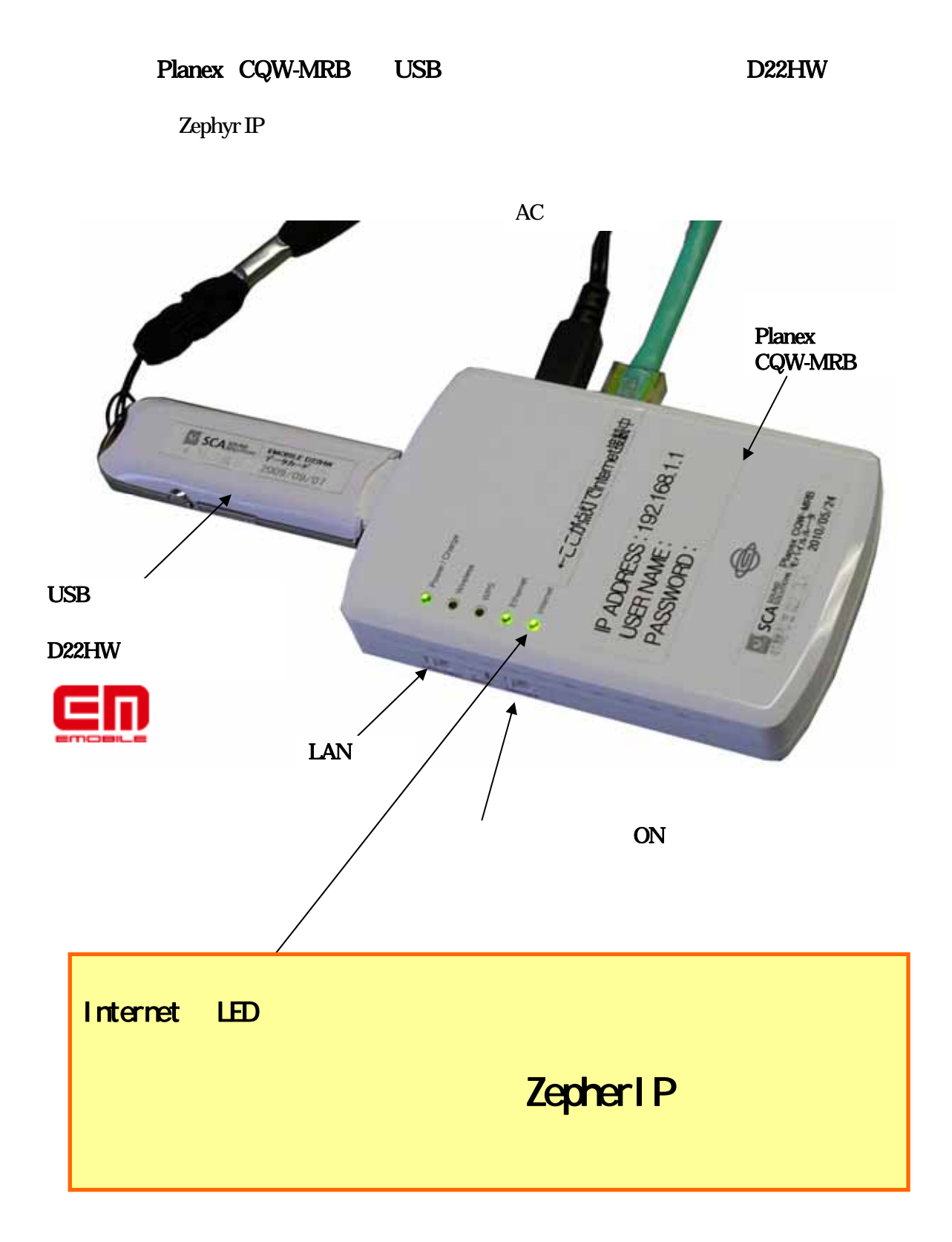

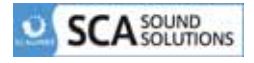

### ZephyrIP

 $2 \quad 4$ 

**AUTO** 

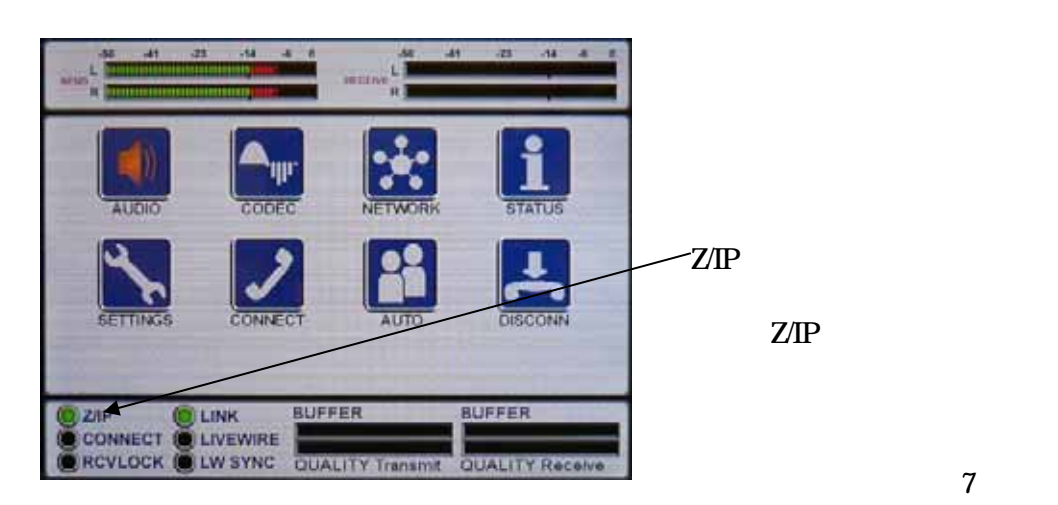

AUTO ZephyrIP

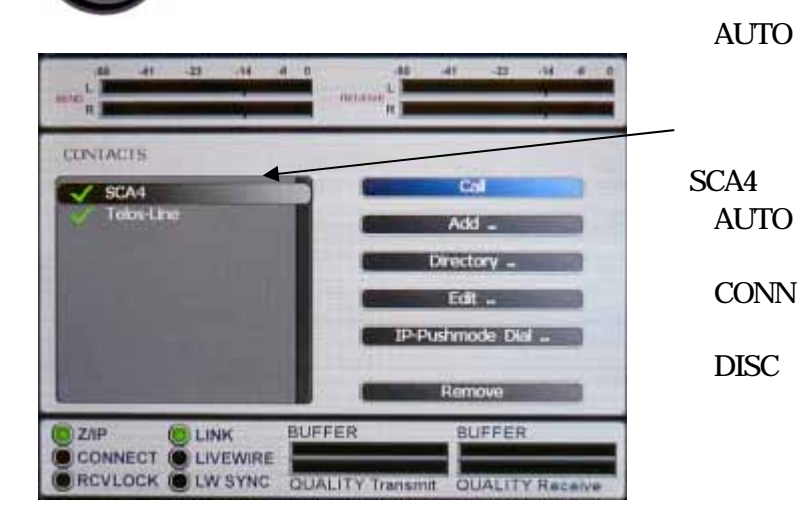

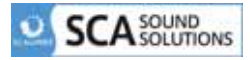

## WILLCOM CORE 3G HX004IN

http://www.willcom-inc.com/ja/biz/lineup/hx/004in/index.html

Planex CQW-MRB http://www.planex.co.jp/product/router/cqw-mrb/index.shtml

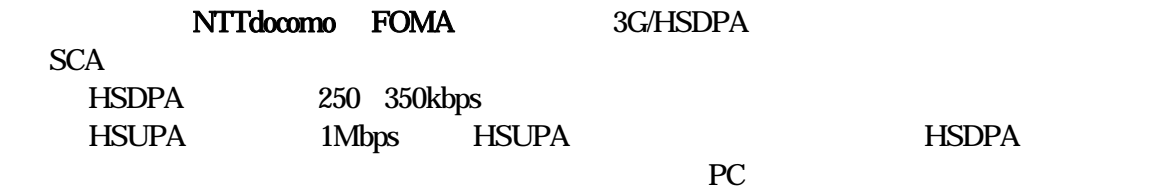

ZephyrIP

UQ WIMAX I-O DATA WMX2-U01 http://www.iodata.jp/product/mobile/wimax/wmx2-u01/

I-O DATA WMX-GW02A 例 http://www.iodata.jp/product/mobile/wimax/wmx-gw02a/index.htm  $($ emobile ( )

au

W05K http://www.au.kddi.com/seihin/ichiran/shuhenkiki/w05k/index.html このカードに対応したモバイルルータが無いのでPCをルーター代わりにして動作確認。

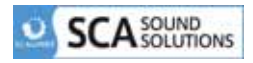

Zephyr IP

LAN  $5m$ 

Zephyr IP MXP

Planex CQW-MRB AC

USB D22HW

LAN  $60cm$